#### **ETH**zürich

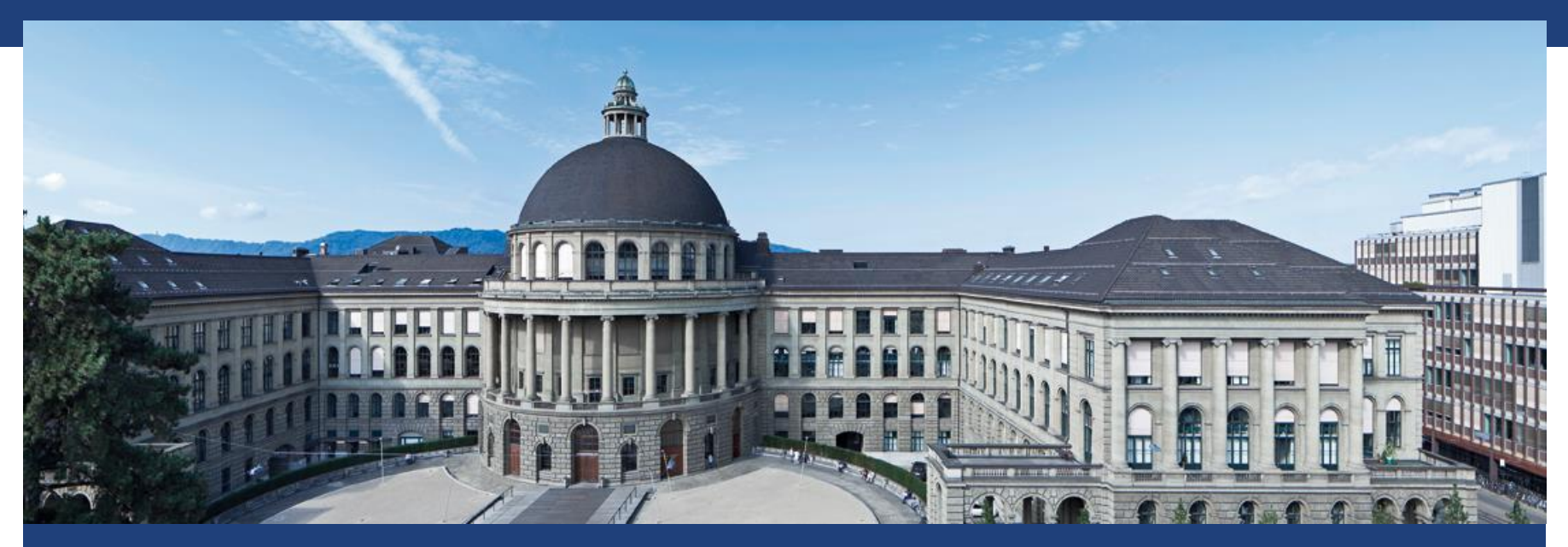

# **Mixed Effects Models: Wachstumskurven**

# **Überblick**

- Wiederholte Messungen (z.B. Wachstumskurven): Korrelierte Beobachtungen
- Random Intercept Model (RI)
- Random Intercept and Random Slope Model (RIRS)

### **Wdh: Lineare Regression**

- Bsp: Kraftzuwachs durch Krafttraining
- **Für eine einzelne Person:**

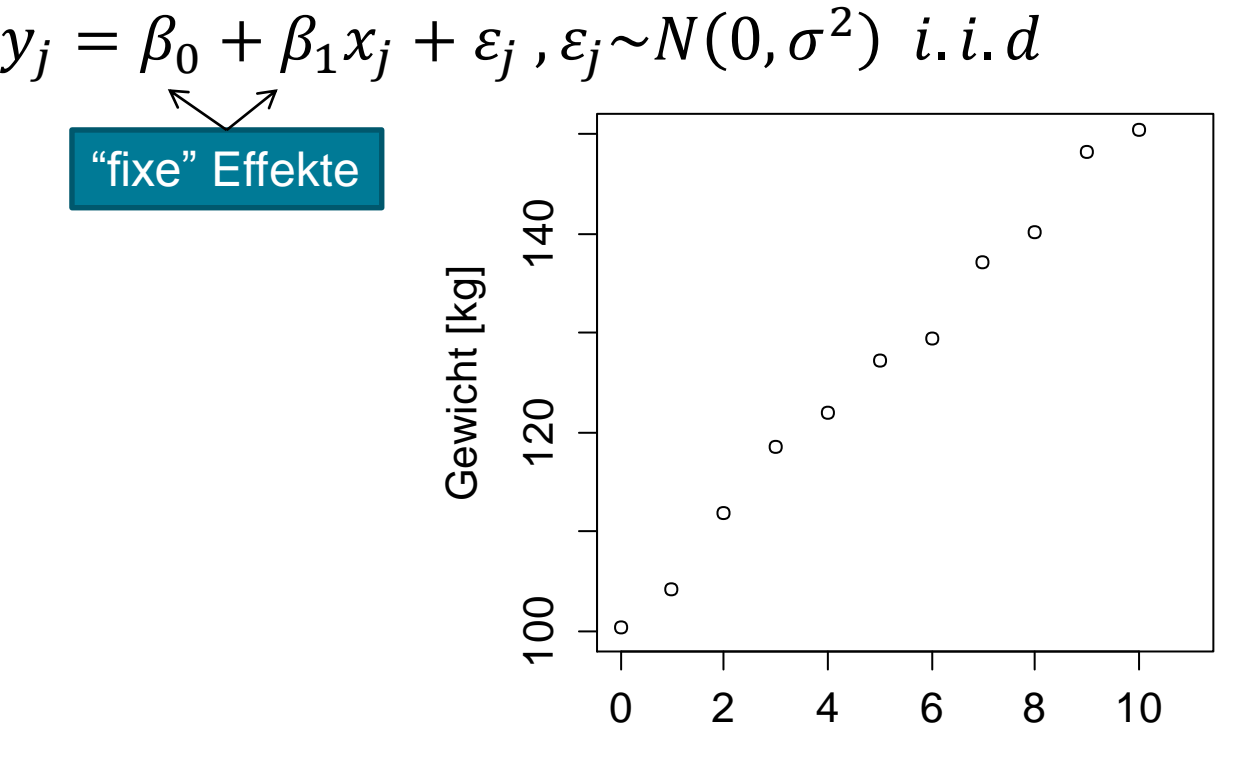

**Woche** 

## **Viele Personen: Wiederholte Messungen**

#### ■ Problem: Die Parameter (Achsenabschnitt und Steigung) jeder Person sind leicht unterschiedlich

Wie beschreibt man diese Situation möglichst kompakt ?

#### **Zurück zum Krafttraining**

Jede Person hat eine unterschiedliche Kraft zu Beginn

Unterschiedliche Kraft zu Beginn & Spricht unterschiedlich auf Training an

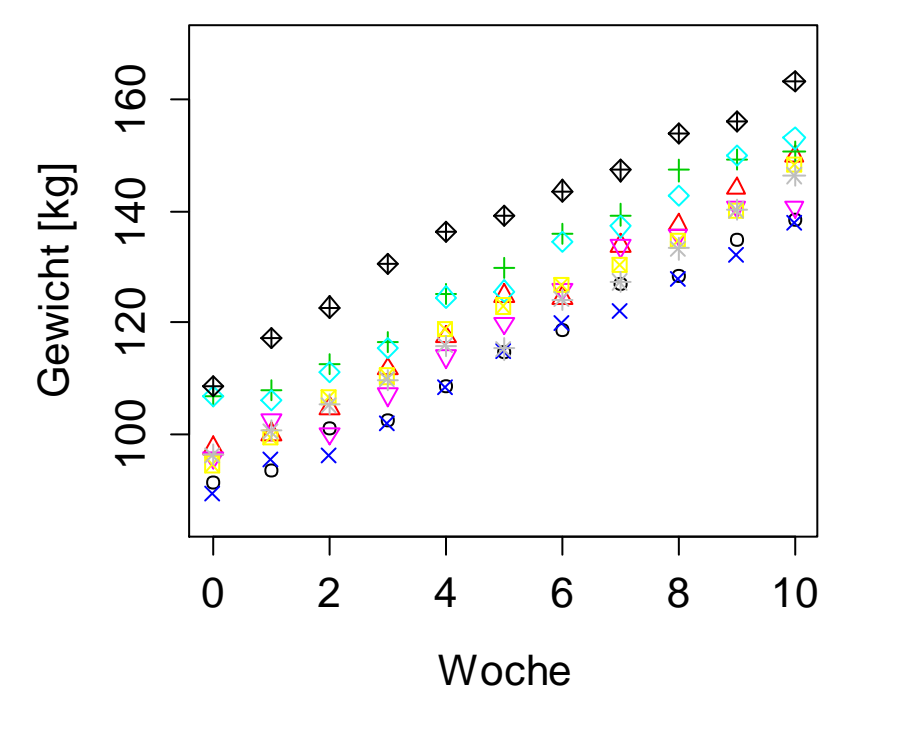

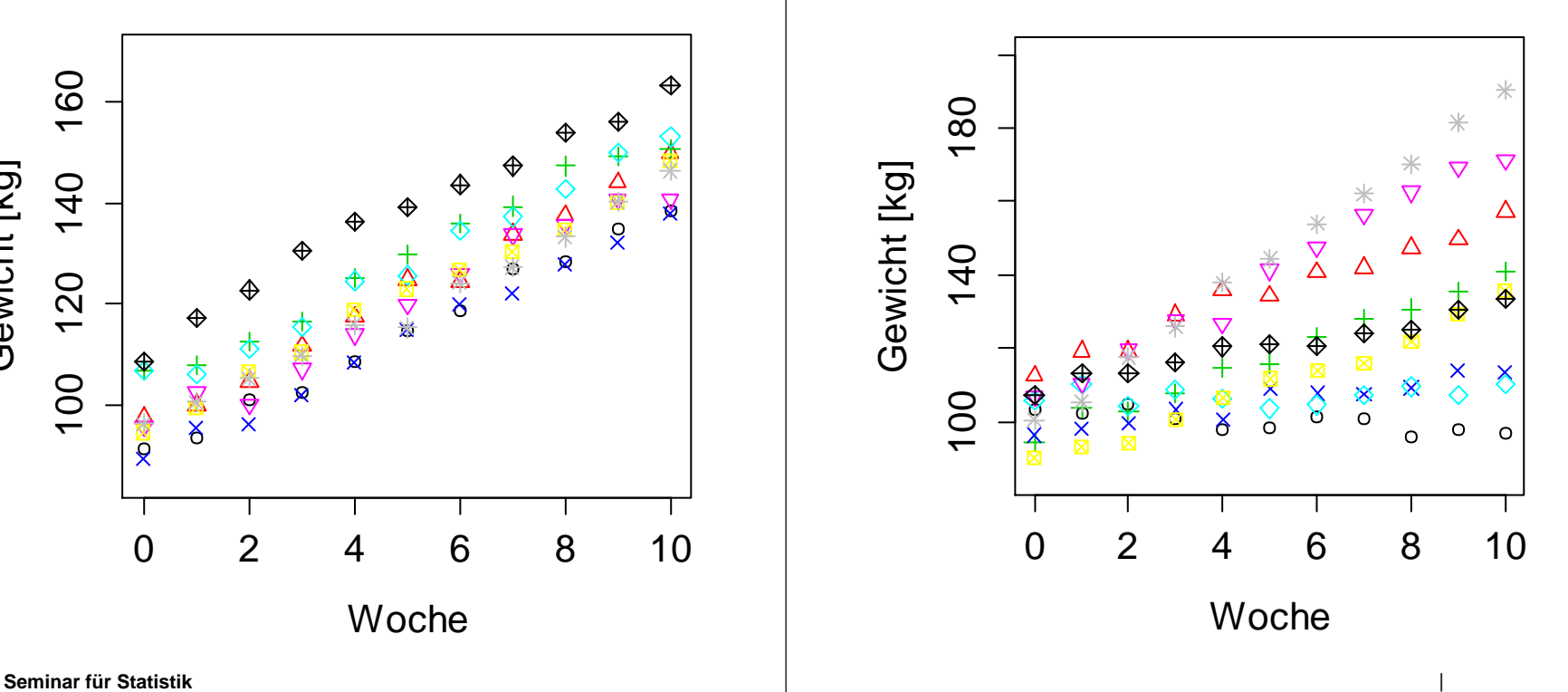

i: Person j: Woche

## **Wiederholte Messungen 1/3: Block Effekte**

Möglichkeit 1: Block Effekte

 $y_{ij} = (\beta_0 + \beta_{0,i}) + \beta_1 x_j + \varepsilon_{ij}, \qquad \varepsilon_{ij} \sim N(0, \sigma^2) \ i \ i \ d$ 

"fixe" Effekte

- Schätze:  $\beta_0$ ,  $\beta_{0,i}$ ,  $\beta_1$ ,  $\sigma$
- Erlaubt Aussagen über Individuen: Z.B. "Herr Meier hatte eine signifikant grössere Anfangskraft als Herr Müller"
- Erlaubt keine direkte Aussage über Population: Z.B. "Die typische Streuung der Anfangskraft in der Bevölkerung ist ca. 20 kg"

# **Wiederholte Messungen 2/3: Random Intercept (RI)**

i: Person j: Woche

 Möglichkeit 2: Mixed Effects Model  $y_{ij} = (\beta_0 + u_i) + \beta_1 x_i + \varepsilon_{ij},$  $\varepsilon_{ij} \sim N(0, \delta^2)$ ,  $u_i \sim N(0, \sigma_u^2)$  i. i. d

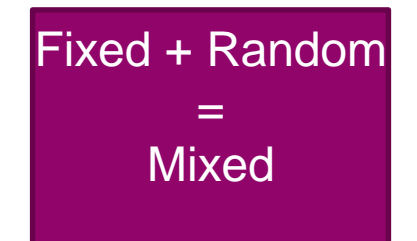

"zufälliger" Effekt

- Schätze:  $\beta_0$ ,  $\beta_1$ ,  $\sigma$ ,  $\sigma_u$
- Erlaubt keine direkten Aussagen über Individuen: Z.B. "Herr Meier hatte eine signifikant grössere Anfangskraft als Herr Müller"
- **Erlaubt direkte Aussage über Population: Z.B. "Die** typische Streuung der Anfangskraft in der Bevölkerung ist ca. 20 kg"

#### **Wiederholte Messungen 3/3: Random Slope and Random Intercept (RIRS)** i: Person j: Woche

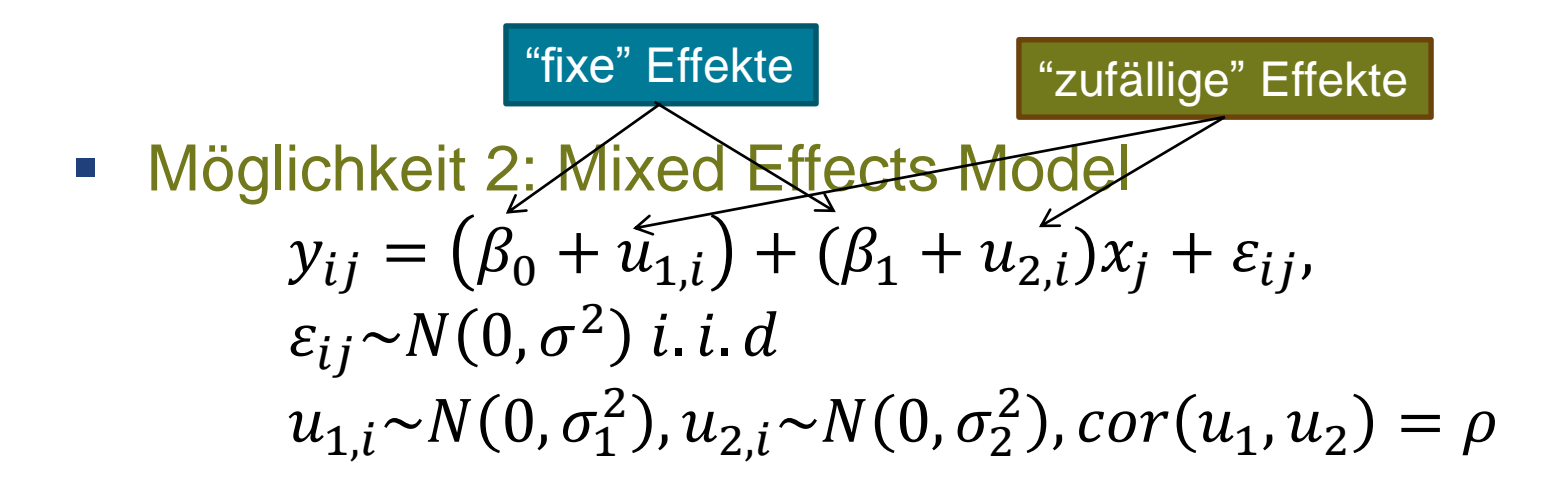

Schätze:  $\beta_0$ ,  $\beta_1$ ,  $\sigma$ ,  $\sigma_1$ ,  $\sigma_2$ ,  $\rho$ 

#### **Wiederholte Messungen 3/3: Random Slope and Random Intercept (RIRS)** i: Person j: Woche

• 
$$
y_{ij} = (\beta_0 + u_{1,i}) + (\beta_1 + u_{2,i})x_j + \varepsilon_{ij},
$$
  
\n $\varepsilon_{ij} \sim N(0, \sigma^2) \text{ i.i.d}$   
\n $u_{1,i} \sim N(0, \sigma_1^2), u_{2,i} \sim N(0, \sigma_2^2), cor(u_1, u_2) = \rho$ 

- Angenommen folgende Werte werden geschätzt:  $\beta_0 =$  $100, \beta_1 = 5, \sigma = 1, \sigma_1 = 10, \sigma_2 = 1, \rho = -0.7$
- Stimmt folgende Aussage (gegeben diese Schätzwerte): "Personen mit einer unterdurchschnittlichen Anfangskraft profitieren überdurchschnittlich von dem Trainingsprogramm."

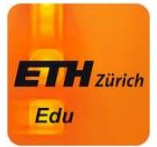

## **Zusammenfassung: Wiederholte Messungen**

- Block Effekte (fixe Effekte): Statistische Aussage für Individuen, aber nicht Bevölkerung
- **Nixed effects:**

Statistische Aussage für Bevölkerung, aber nicht Individuen

- Random Intercept (RI): Individueller Achsenabschnitt
- Random Intercept and Random Slope (RIRS): Individueller Achsenabschnitt und Steigung

#### **Seminar für Statistik** | | Komplexere Modelle sind möglich, aber schwieriger zu fitten

#### **Fix oder Random ?**

- Wie wirkt Krafttraining bei den 11 Spielern der Fussball-Nati?  $\rightarrow$  fixe Effekte, da Information über genau diese 11 Spieler gewünscht wird
- 11 zufällige Probanden; wie stark streut der Kraftzuwachs durch unser Trainingsprogramm in der Bevölkerung → zufällige Effekte (mixed models), da Information über die zu Grunde liegende Bevölkerung gewünscht wird

## **Schätzen von Mixed Effects Modellen**

- Maximum Likelihood (ML):
	- Varianzschätzungen haben Bias
	- + Tests zw. Modellen mit verschiedenen fixen Effekten möglich
- Restricted Maximum Likelihood (REML): + Varianzschätzungen haben keinen Bias - Kann nur Modelle mit gleichen fixen Effekten vergleichen

Empfohlen für den endgültigen Fit (default in R)

#### **Mixed Effects Modelle in R**

- Funktion "Imer" in Paket "Ime4"
- Paket "ImerTest" enthält verbesserte Routinen zum Berechnen von p-Werten (der fixen Effekte).
- Paket "lattice" hilft beim plotten von wiederholten Messungen

 $\vert$  13

#### **Bsp: Reaktionszeit**

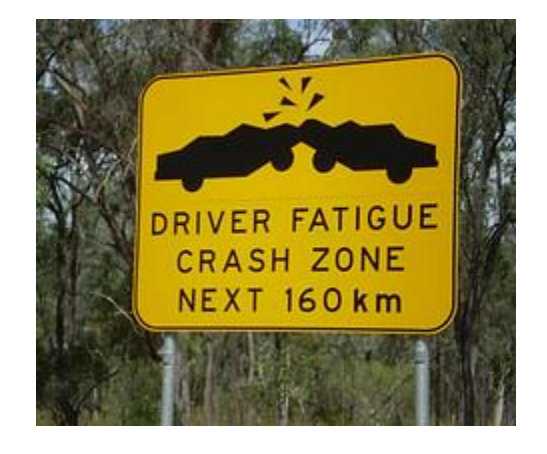

- 18 Fernfahrer mit Schlafentzug (3h Schlaf pro Nacht)
- Wie ändert sich Reaktionszeit im Verlauf der Tage ?
- Siehe "?sleepstudy" in R

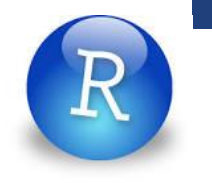

# **Reaktionszeit - Überblick**

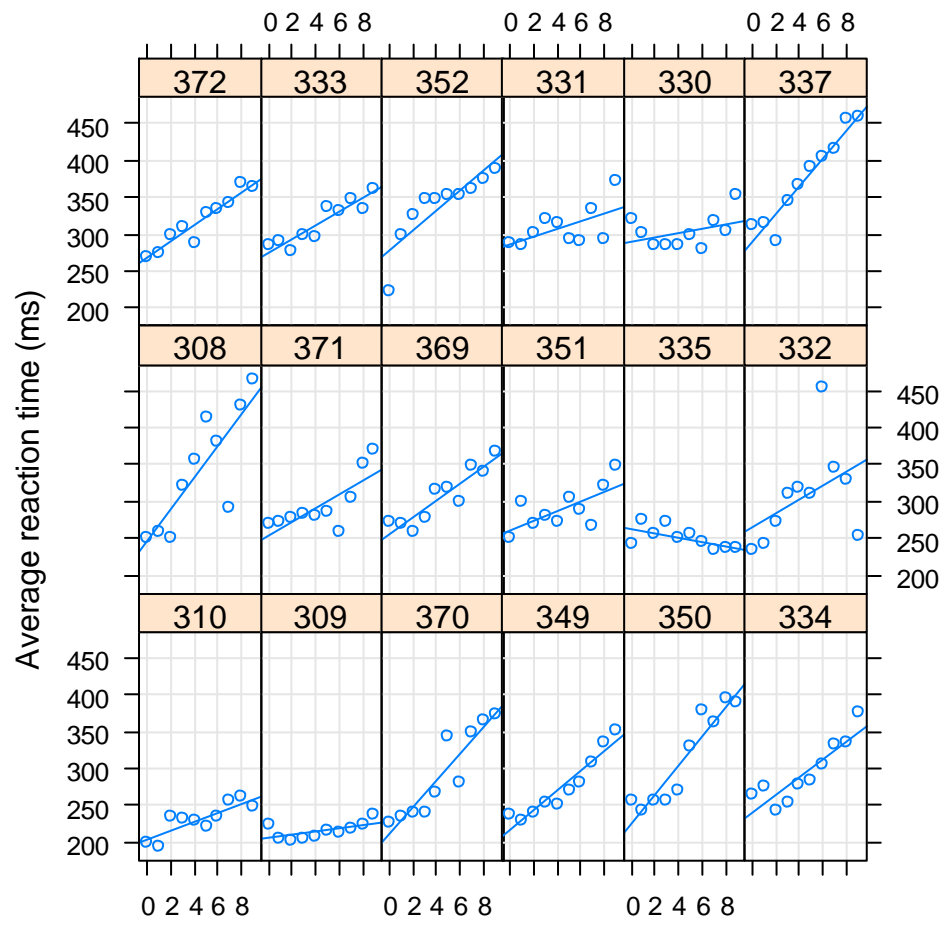

**Seminar für Statistik** Number 1 (1988) 1989 in Days of sleep deprivation and the statistic statistic statistic me

# **RIRS Modell in R: Input**

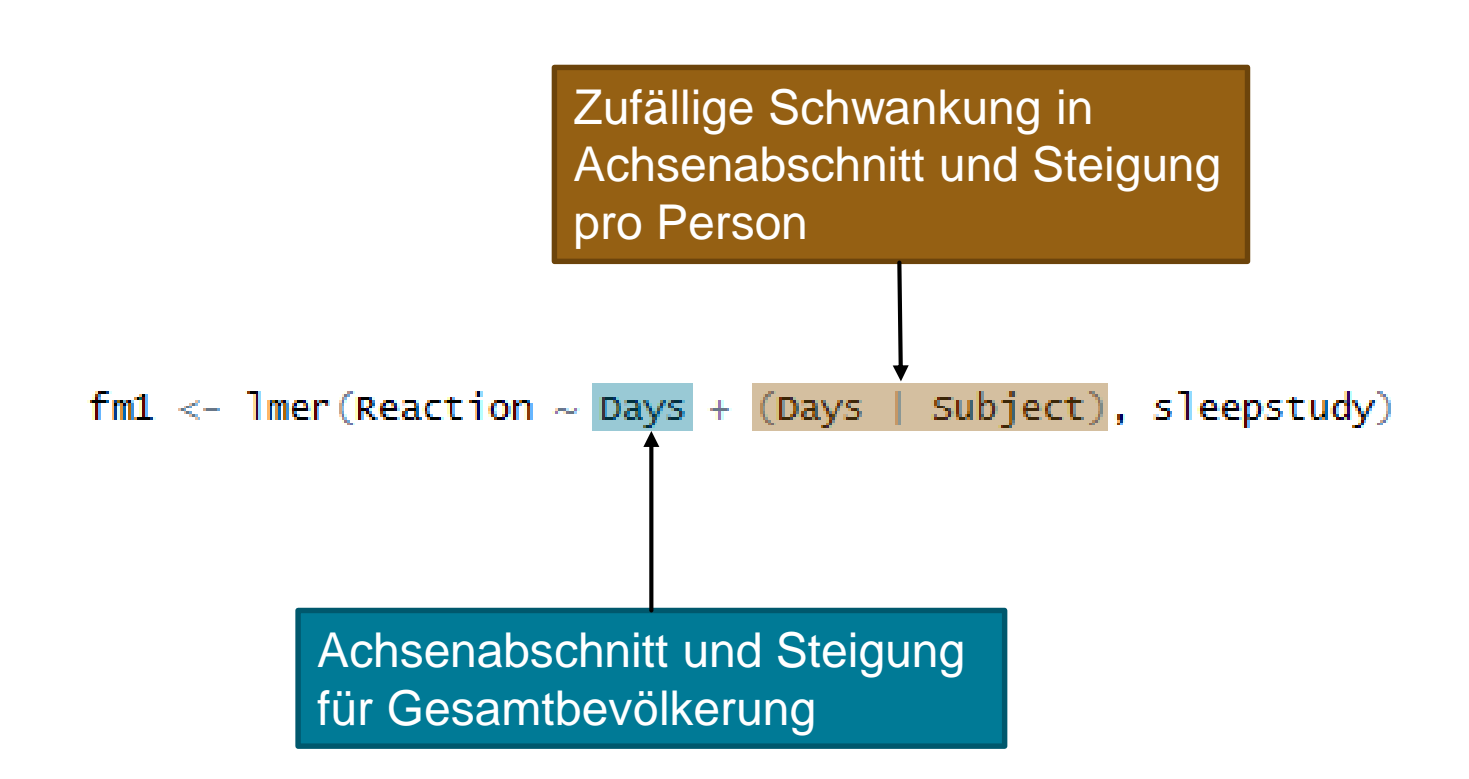

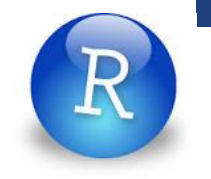

## **RIRS Modell in R: Output**

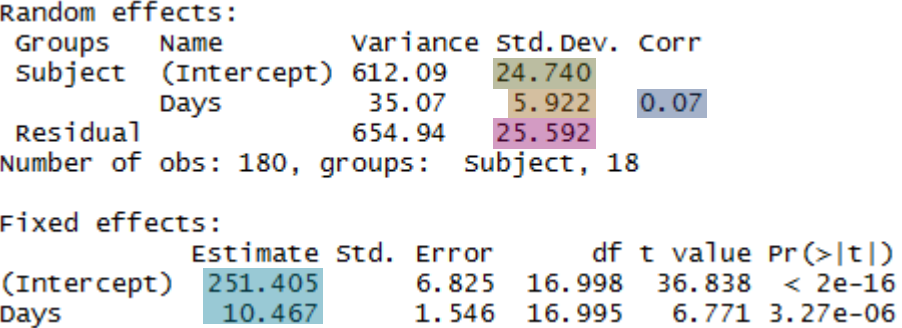

$$
y_{ij} = (251.4 + u_{1,i}) + (10.5 + u_{2,i})x_j + \varepsilon_{ij},
$$
  
\n
$$
\varepsilon_{ij} \sim N(0, 25.6^2) \text{ i. i. d}
$$
  
\n
$$
u_{1,i} \sim N(0, 24.7^2), u_{2,i} \sim N(0, 5.9^2), \text{cor}(u_1, u_2) = 0.07
$$

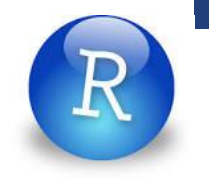

## **Residuenanalyse**

- **Residuenanalyse wie in Linearer Regression:** 
	- Tukey-Anscombe Plot
	- QQ-Plot der Residuen
- Zusätzlich: Zufällige Schwankungen des Achsenabschnitts und der Steigung müssen normalverteilt sein  $\rightarrow$  QQ-Plots der zufälligen Schwankungen (mit Funktion "ranef")

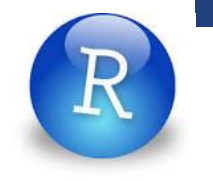

# **RIRS oder RI ?**

■ Passt das RIRS-Modell signifikant besser als das RI-Modell?

```
> fm2 <- lmer(Reaction \sim Days + (1|Subject), sleepstudy)
   > anova(fm1, fm2)
   refitting model(s) with ML (instead of REML)
   Data: sleepstudy
   Models:
   \ldots1: Reaction ~ Days + (1 | Subject)
   object: Reaction \sim Days + (Days | Subject)
                    BIC logLik deviance Chisq Chi Df Pr(>Chisq)
         Df
              AIC
          4 1802.1 1814.8 -897.04
                                 1794.1
   \ldots1
   object 6 1763.9 1783.1 -875.97
                                 1751.9 42.139
                                                  2, 7.072e-10fm1 passt sign. besser fm1 hat 
      tieferes (=besseres) 
          AIC und BIC Fazit: RIRS-Modell passt besser als RI-Modell
```
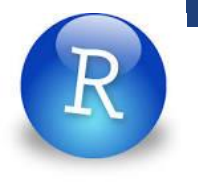

# **RIRS Modell in R: Zufällige Schwankungen**

 $>$  ranef(fm1)

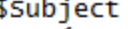

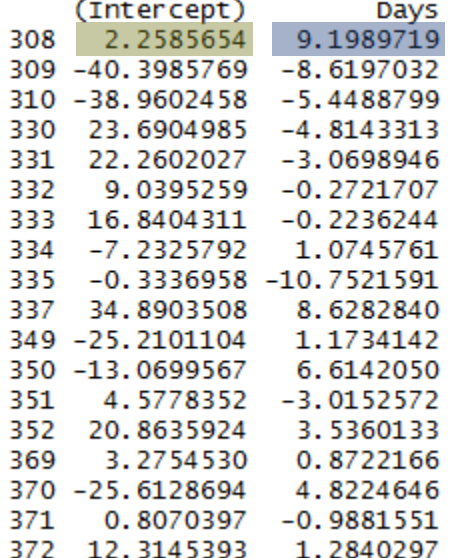

Z.B. Geradengleichung für Person 308:

 $y_{ij} = (251.4 + 2.3) + (10.5 + 9.2)x_i + \varepsilon_{ij}$ (andere Parameter wie bisher)

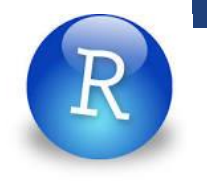

# **RIRS Modell in R: Vertrauensintervalle**

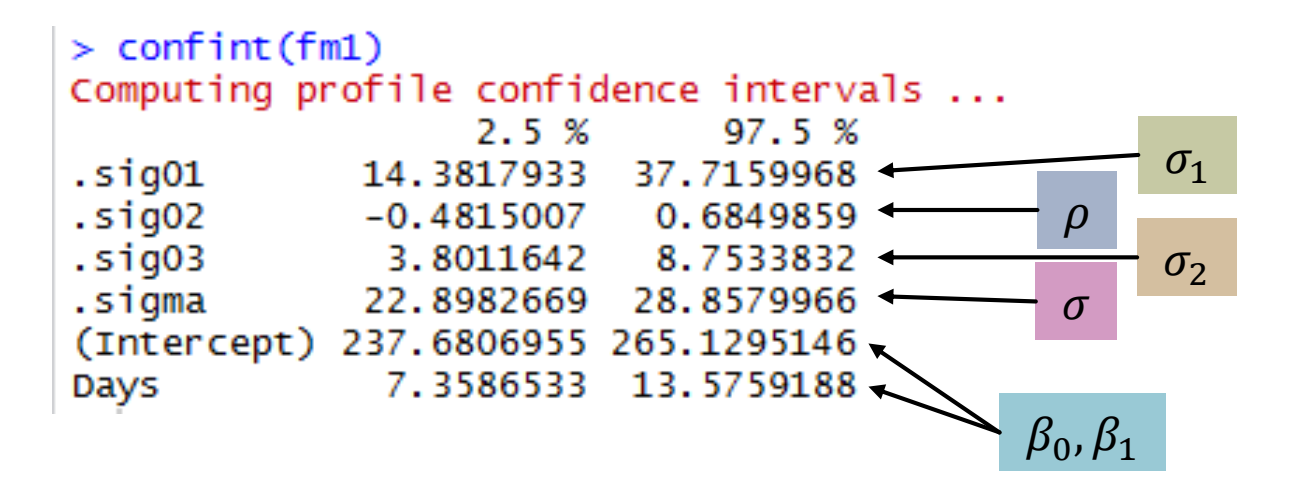

#### **Bessere Genauigkeit**

Wir haben gesehen: Die Streuung für personenabhängige Schwankung der Steigung  $(\sigma_1)$  ist im Bereich ca. 14.4 bis 37.7 (95%-VI). Angenommen, wir wollen diesen Bereich in einer neuen Studie verkleinern. Welche Massnahme ist dazu sinnvoll?

1) Gleich viele Personen, mehr Wochen pro Person 2) Mehr Personen, gleich viele Wochen pro Person

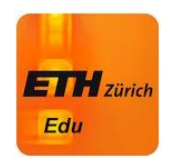

#### **RIRS Modell: Interpretation**

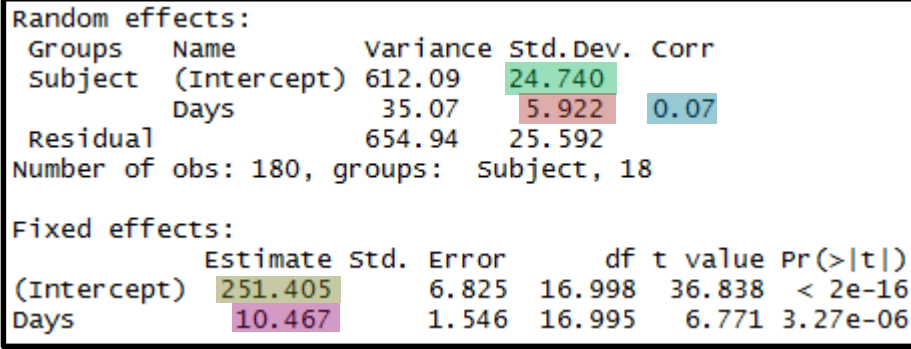

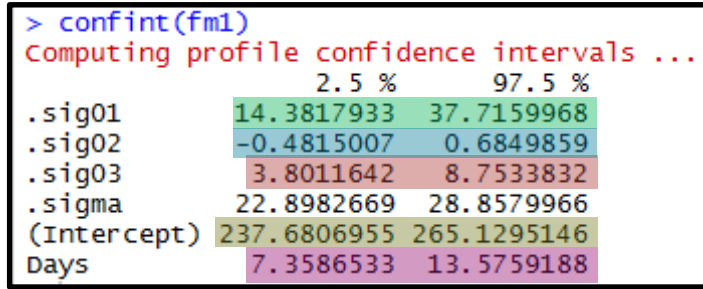

- Die mittlere Reaktionszeit (zu Beginn des Experiments) ist 251 ms (95%-VI: [238 ms, 265 ms] – Genauigkeit der Schätzung)
- Eine typische Schwankung der (anfänglichen) Reaktionszeit in der Bevölkerung ist ca. 25 ms (95%-VI: [14 ms, 38 ms] – Streuung in der Bevölkerung)
- Pro Nacht mit Schlafentzug wird die Reaktionszeit im Mittel um 10 ms schlechter (95%-VI: [7 ms/Tag, 14 ms/Tag] – Genauigkeit der Schätzung)
- Eine typische Schwankung der Reaktion auf Schlafentzug ist ca. 6 ms/Tag (95%-VI: [3.8 ms/Tag, 8.8 ms/Tag] – Streuung in der Bevölkerung)
- Es gibt keinen signifikanten Zshg zwischen anfänglicher Reaktionszeit und Wirkung des Schlafentzugs (95%-VI für  $\rho$ : [-0.48; 0.68])

## **Wichtige Konzepte**

- **Formel und Interpretation von RI und RIRS Modell**
- **Residuenanalyse**

## **Wichtige R Funktionen**

■ Paket "Ime4" bzw. "ImerTest": "lmer", "anova", "ranef", "confint"